## East Tennessee State University Digital Commons @ East Tennessee State University

### **ETSU Faculty Works**

**Faculty Works** 

11-20-2014

## A Proposed Holistic Model of Assessment for Children with Cleft Palate within the ICF-CY Framework

Rabia Foreman East Tennessee State University

Jamesa Ewing East Tennessee State University

Olivia Hawley University of Northern Iowa

Mariana de Cassia Macedo *University of Sao Paulo* 

Naiara Rodrigues Carlota do Nascimento *University of Sao Paulo* 

See next page for additional authors

Follow this and additional works at: https://dc.etsu.edu/etsu-works Part of the <u>Musculoskeletal Diseases Commons</u>, and the <u>Speech Pathology and Audiology</u> Commons

### Citation Information

Foreman, Rabia; Ewing, Jamesa; Hawley, Olivia; de Cassia Macedo, Mariana; Rodrigues Carlota do Nascimento, Naiara; Louw, Brenda; and Maximino, Luciana. 2014. A Proposed Holistic Model of Assessment for Children with Cleft Palate within the ICF-CY Framework. Poster Presentation. *American Speech-Language-Hearing Association Annual Convention*, Orlando, Florida. http://submissions.mirasmart.com/ASHA2014/Itinerary/ItinerarySubmissionDetail.aspx?sbmID=923

This Presentation is brought to you for free and open access by the Faculty Works at Digital Commons @ East Tennessee State University. It has been accepted for inclusion in ETSU Faculty Works by an authorized administrator of Digital Commons @ East Tennessee State University. For more information, please contact digilib@etsu.edu.

## A Proposed Holistic Model of Assessment for Children with Cleft Palate within the ICF-CY Framework

### **Copyright Statement**

This document is the intellectual property of the author(s). It was originally published by the *American Speech-Language-Hearing Association Convention*.

### Creator(s)

Rabia Foreman, Jamesa Ewing, Olivia Hawley, Mariana de Cassia Macedo, Naiara Rodrigues Carlota do Nascimento, Brenda Louw, and Luciana Maximino

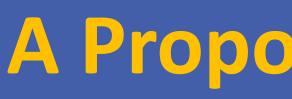

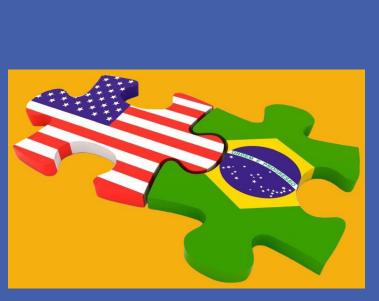

Jamesa Ewing, B.S.<sup>1</sup>, Rabia Foreman, B.S.<sup>1</sup>, Olivia Hawley, B.S.<sup>2</sup>, Mariana Macedo <sup>3</sup>, Naiara Rodrigues <sup>3</sup>, Brenda Louw, PhD<sup>1</sup>, and Luciana Maximino<sup>3</sup> <sup>1</sup> Dept. of Audiology & Speech-Language Pathology, East Tennessee State University <sup>2</sup> Dept. Audiology & Speech-Language Pathology , University of Northern Iowa <sup>3</sup> Dept. Audiology & Speech-Language Pathology, Universidade São Paulo, Bauru

## ABSTRACT

The purpose of this project is to describe a proposed model for the assessment of children with cleft palate within the framework of the International Classification of Function, Disability and Health-Children and Youth Version (ICF-CY) (WHO, 2007). Suggestions for clinical application and cleft palate curricula are made, and future research needs are identified.

## INTRODUCTION

The assessment of children with cleft lip and palate (CLP) has traditionally focused on structure and function. However, three recent developments necessitate Speech-Language Pathologists (SLPs) to reconsider clinical assessment protocols for children with CLP.

- The International Classification of Functioning, Disability, and Health for Children and Youth (ICF-CY) (WHO, 2007) provides an important framework for the holistic consideration of children with cleft lip and palate. The ICF-CY's interrelated components, facilitates understanding of the many factors that contribute to the impact of a cleft palate on the activity and participation of these children (Figure 1).
- Quality of life (QoL) research on individuals living with clefts emphasizes the importance of considering activity, participation, environment and individual factors (Hall, Gibson, James & Rodd, 2013). The ICF-CY (WHO, 2007) framework provides insight into the complex interaction between the health condition of a child with CLP and his/her speech-language disorder, personal and environmental factors, which reflect the conditions under which the child grows up (Neumann, 2013). This necessitates a broader and more holistic approach to assessment.
- Several clinical tools for the assessment of children have been developed within the ICF-CY framework. According to Neumann and Romonath (2012), we need to move beyond assessing only the child with a cleft palate, and adopt a more holistic approach by including the family, siblings, friends, etc. in order to address activity, participation, environmental and personal issue in both assessment and intervention.

The aim of the study is to propose an assessment model for children within the ICF-CY (WHO, 2007) framework based on a comprehensive narrative review of the application of the ICF-CY to children with cleft palate.

# A Proposed Holistic Model of Assessment for Children with Cleft Lip/Palate

# within the ICF-CY Framework

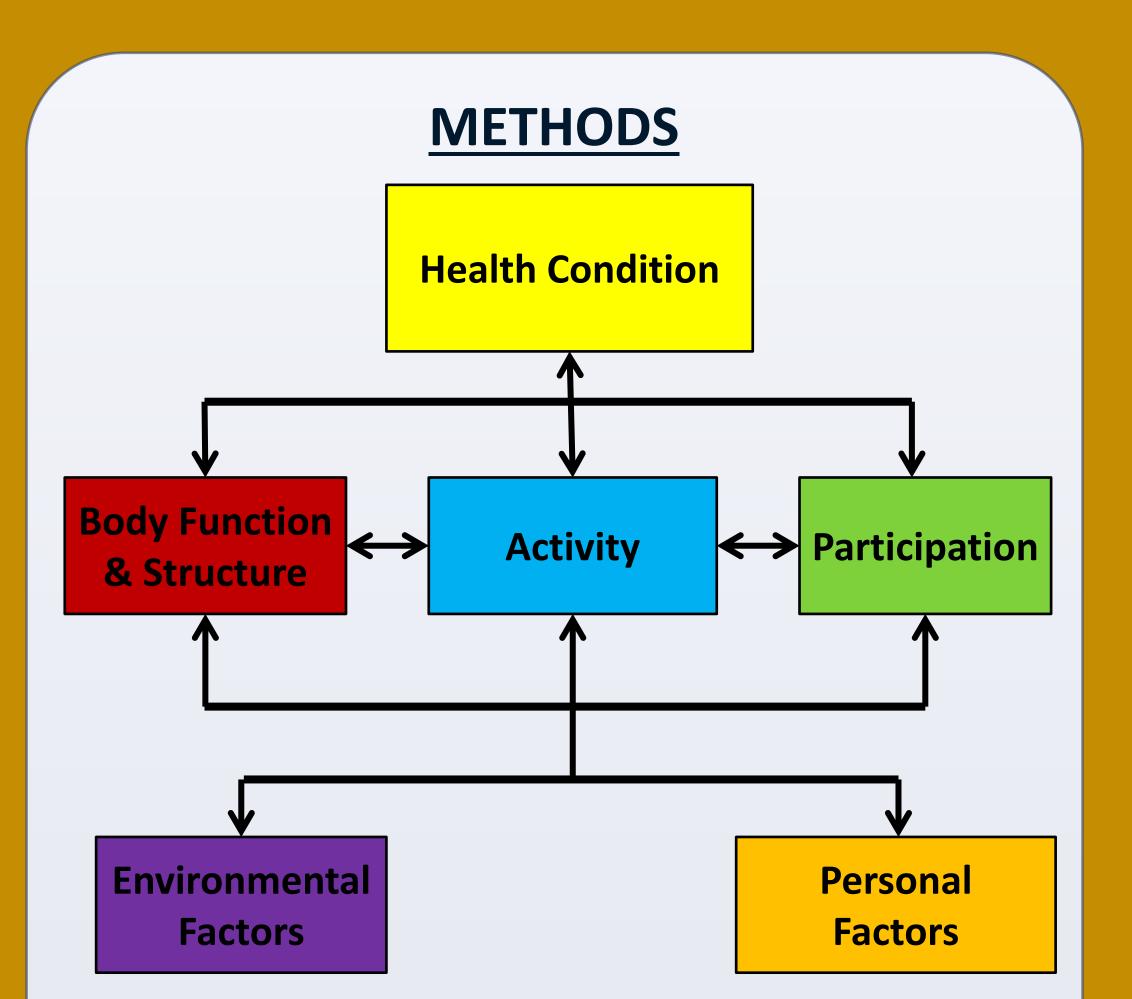

Figure 1: ICF-CY (WHO 2007)

- A systematic literature search was conducted by following a specific search strategy and a systematized selection of publications for review to limit researcher bias (Schiavetti, Metz, & Orlikoff, 2011).
- Computer searches of electronic databases (e.g. PubMed, CINHAL) as well as hand searches were conducted to identify publications and sources that addressed the key topics.
- Relevant codes were selected and charted based upon components of the ICF-CY (WHO 2007).
- Based on the charted codes, assessment methods/tools were matched to the ICF-CY (WHO,2007) components for the holistic evaluation of a child with CLP.

## RESULTS

| <b>Body Function</b>                                                                                                    |                                                                                                    |
|----------------------------------------------------------------------------------------------------|----------------------------------------------------------------------------------------------------|
| Relevant Codes                                                                                                    | <b><u>Relevant Assessments</u></b>                                                                                                    |
| b1260, b1264, b1265<br>b1266, b1560, b1562<br>b1563, b2300, b2301<br>b2302, b2303, b2702<br>b3101, b4402, b5100<br>b5101, b5102, b5103<br>b5104, b5105, b7300<br>b7350, b7401, b7600<br>b7601, b7602 | <ul> <li>Perceptual assessment of speech and resonance         <ul> <li>Intelligibility</li> <li>Articulation</li> <li>Resonance</li> <li>Voice</li> <li>Acceptability</li> </ul> </li> <li>Formal tests         <ul> <li>GFTA-2(Goldman</li> <li>Fristoe, 2011)</li> <li>Test of Phonological Awareness</li> <li>Feeding Assessment</li> <li>Language assessment</li> <li>Hearing assessment</li> </ul> </li> </ul> |

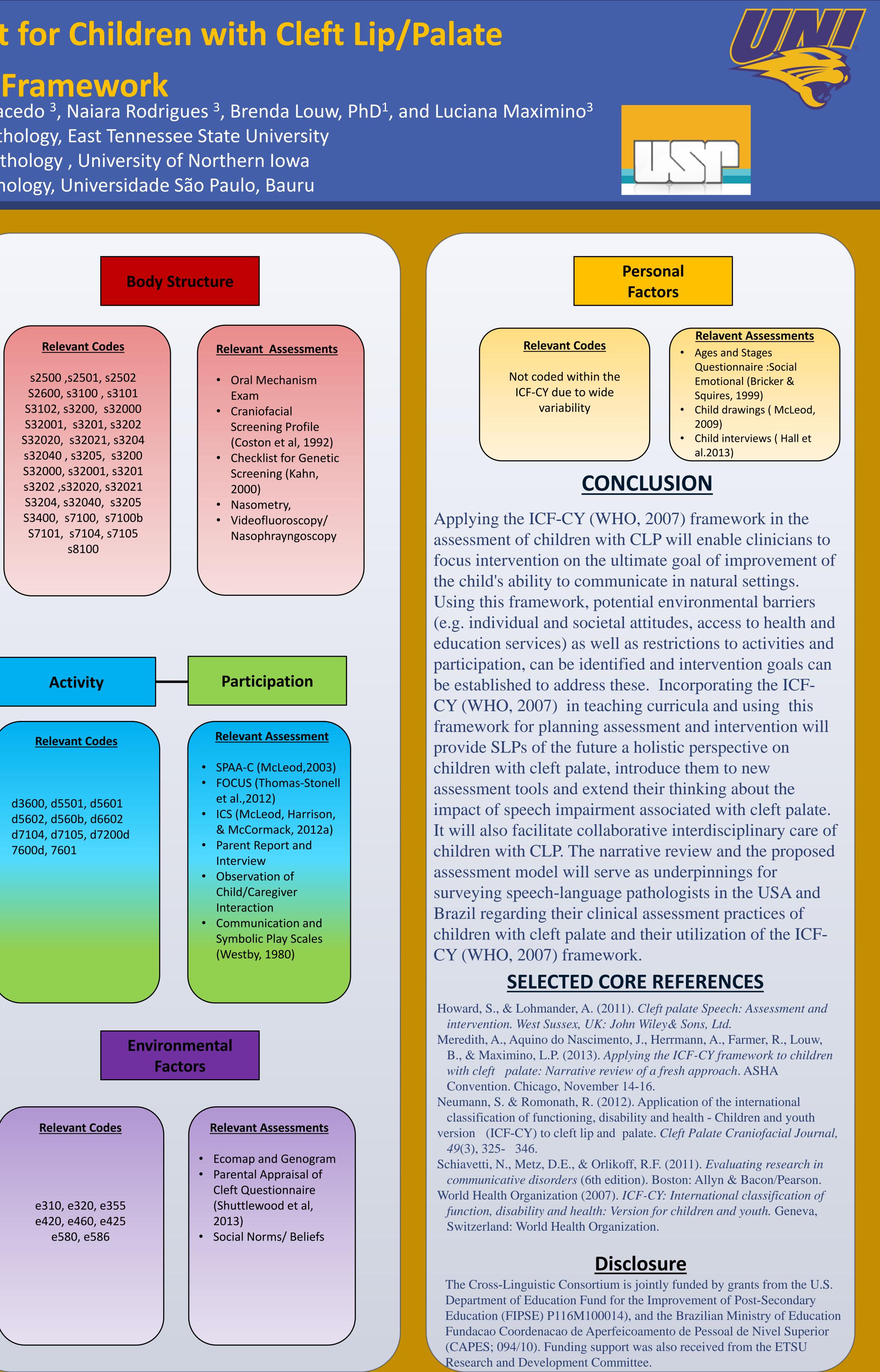